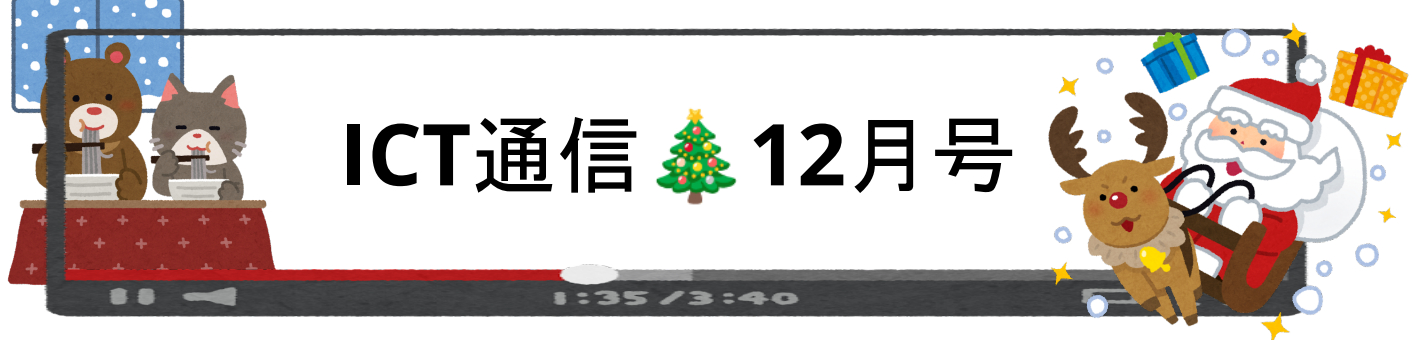

## 調査結果によって明らかとなった**ICT**活用の学習への効果

平成18年度と平成19年度に独立行政法人メディア教育開 発センターが文部科学省の委託を受けて実施された「教育の 情報化の推進に資する研究(ICTを活用した指導の効果の調 査)」にて、ICTを活用した授業と活用しなかった授業でテスト の結果を比較したところ、「ICTを活用した授業の方が点数が 高い」結果となりました。(右図)

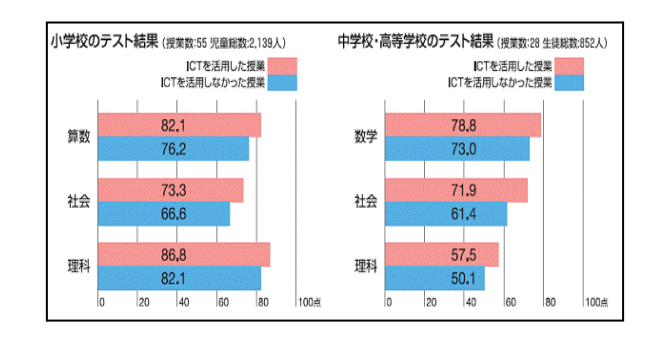

以下、文部科学省のWEBサイトから抜粋してご紹介

- ・ICT活用して授業を行った教員の98.0%が「関心・意欲・態度」の観点において効果を認めていた ・ICT活用によって児童生徒が集中して取り組めるようになることや児童生徒が楽しく学習出来るようになること 等についても、多くの教師が効果を認めていた
- ・児童生徒への調査では、学習に対する積極性や意欲、学習の達成感など全ての項目について、 ICTを活用した授業の場合の方が評価が高かった

また、文部科学省のHPでは下記のように掲載されています。

" 学習指導の効果を高めるICT活用のためには、ICT活用と教師の授業技術との関連を意識することが重要とな る。単に授業でICTを活用すれば、教育効果が期待できるものではなく、ICT活用の場面やタイミング、活用する 上での創意工夫が教師の授業技術に大きく関わっていると考えられる。つまり、「ICTそのものが児童生徒の学 力を向上させる」のではなく、「教師の授業技術としてICT活用を明確に位置づけることが児童生徒の学力向上に つながる」といえる。"

引用:[https://www.mext.go.jp/b\\_menu/shingi/chousa/shotou/056/shiryo/attach/1249668.htm](https://www.mext.go.jp/b_menu/shingi/chousa/shotou/056/shiryo/attach/1249668.htm)

効果的な活用については、どの先生方も試行錯誤を繰り返されており、多くの取り組み内容がWEBを通じて発 信されています。全ての教科、全ての授業で取り入れることは大変ですが、児童生徒が興味を持ちそうなもの、 自身で出来そうなものから取り入れてみるとよいと思います。

もちろん、その支援についてもご相談ください。

上記でご紹介した文部科学省のWEBサイトでは、ICT活用についてヒントや活用の具体例などの興味深い内容 が掲載されています。ぜひ、ご一読ください。

## 中学プログラミング授業は**2021**年から全面実施されています

 中学校では、2021年度より新学習指導要領が「全面実施」となりました。 「全面実施」とは、**2021**年度に中学**2**年生から**3**年生の生徒は、新しい学習指導要領を学んでおかなけれ ばならない という意味になります。

2019年4月に中学入学の生徒(現中学3年生)は、小学校のプログラミング教育を受けていない学年と なり、新学習指導要領に沿ってプログラミング授業の実施が必要です。

参考:[https://www.mext.go.jp/b\\_menu/shingi/chousa/shisetu/044/shiryo/\\_\\_icsFiles/afieldfile/2018/07/09/1405957\\_003.pdf](https://www.mext.go.jp/b_menu/shingi/chousa/shisetu/044/shiryo/__icsFiles/afieldfile/2018/07/09/1405957_003.pdf)

次頁では、簡単にプログラミング学習ができる『ビスケット』についてご紹介しています!

## 簡単にプログラムが学べる 『ビスケット(**Viscuit**)』

(アクセスはこちらから→ [https://www.viscuit.com](https://www.viscuit.com/) )

<公式サイトより>

"ビスケットはとても簡単なプログラミング言語です。 メガネという仕組みたった一つだけで単純なプログラムか らとても複雑なプログラムまで作ることができます。 仕組みは単純ですが組み合わせ方が様々なので複雑なこと ができるのです。

ビスケットを使うとアニメーション・ゲーム・絵本などを簡単に作ることができます。 ビスケットを使いこなすには難 しいことを覚える必要はありません。 だれでもプログラミングの楽しさと可能性を感じ取ることができるでしょう。さ あ、いっしょにプログラミングを楽しみましょう。"

<ビスケットの特徴>

- ・ローマ字やアルファベットを習っていなくても使用可能
- ・端末自体の操作が不慣れであっても大丈夫
- ・自分で絵を描く必要があるためアート表現のようなことも可能

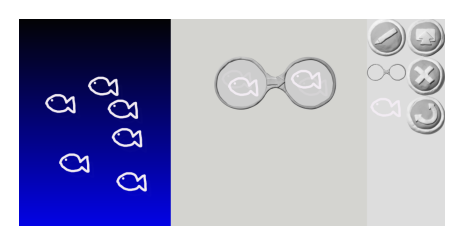

<ビスケットの使い方>

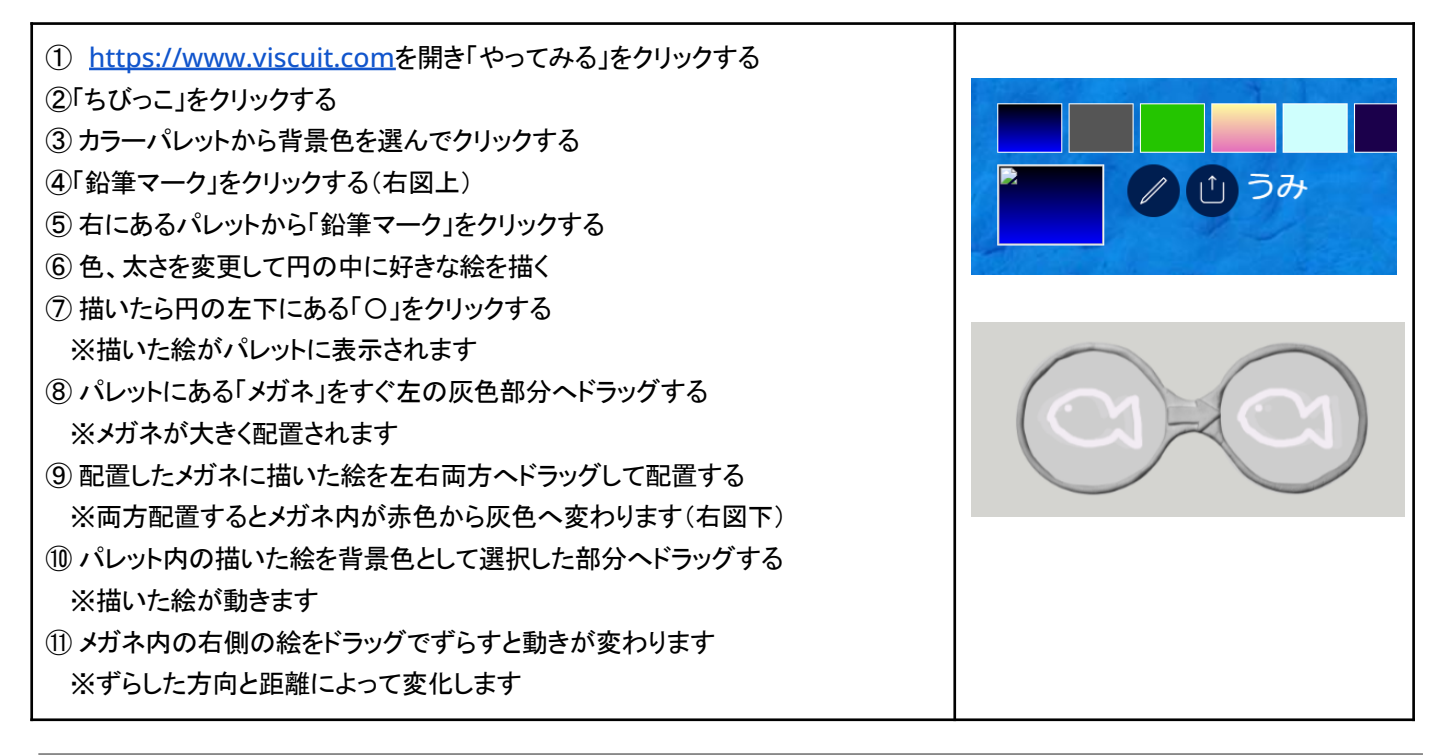

## 赤崎小学校「**Scratch**でゲームプログラミング」授業のご紹介

ゲームの内容に決まりはなく、既存ゲームや友達の作品を参考にしながらそれぞれが自分のゲームを作成し ています。様々な種類があり、相手とされるものから逃げ続けたり、逆に対象を捕まえたり、イライラ棒のように隙 間をぬって進むものまで多種多様です。授業では、自分がゲーム作成の課題に感じていることを説明・共有し、 みんなでどうすればよいか、どうすれば面白いゲームになるかを考えます。作成の課題は似ている場合が多く、 みんなで考えて「こうすればよかったんだ」を知ることができます。Chromebookへ親しむと共に、身近なゲーム が手順を示したプログラムであり、自分もそれらを作ることができるということに気付けるような活用がされていま す。

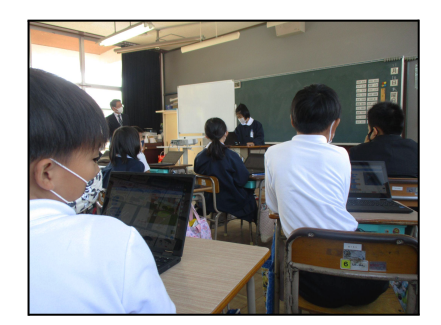

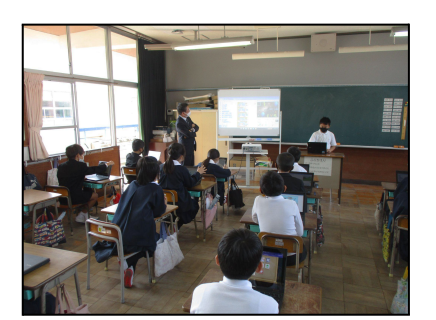

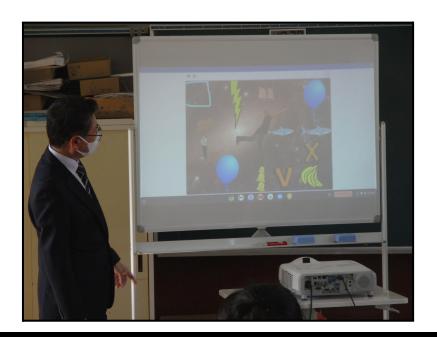